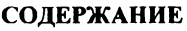

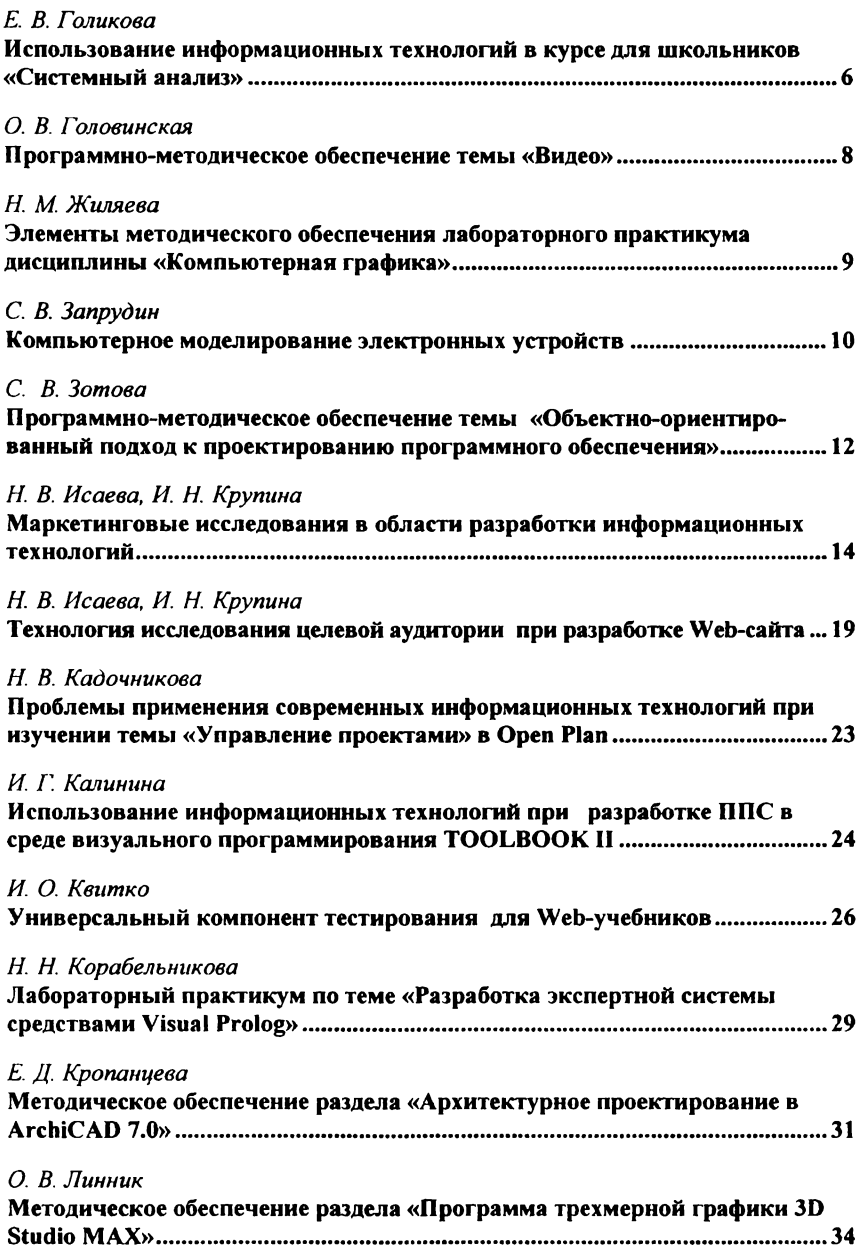

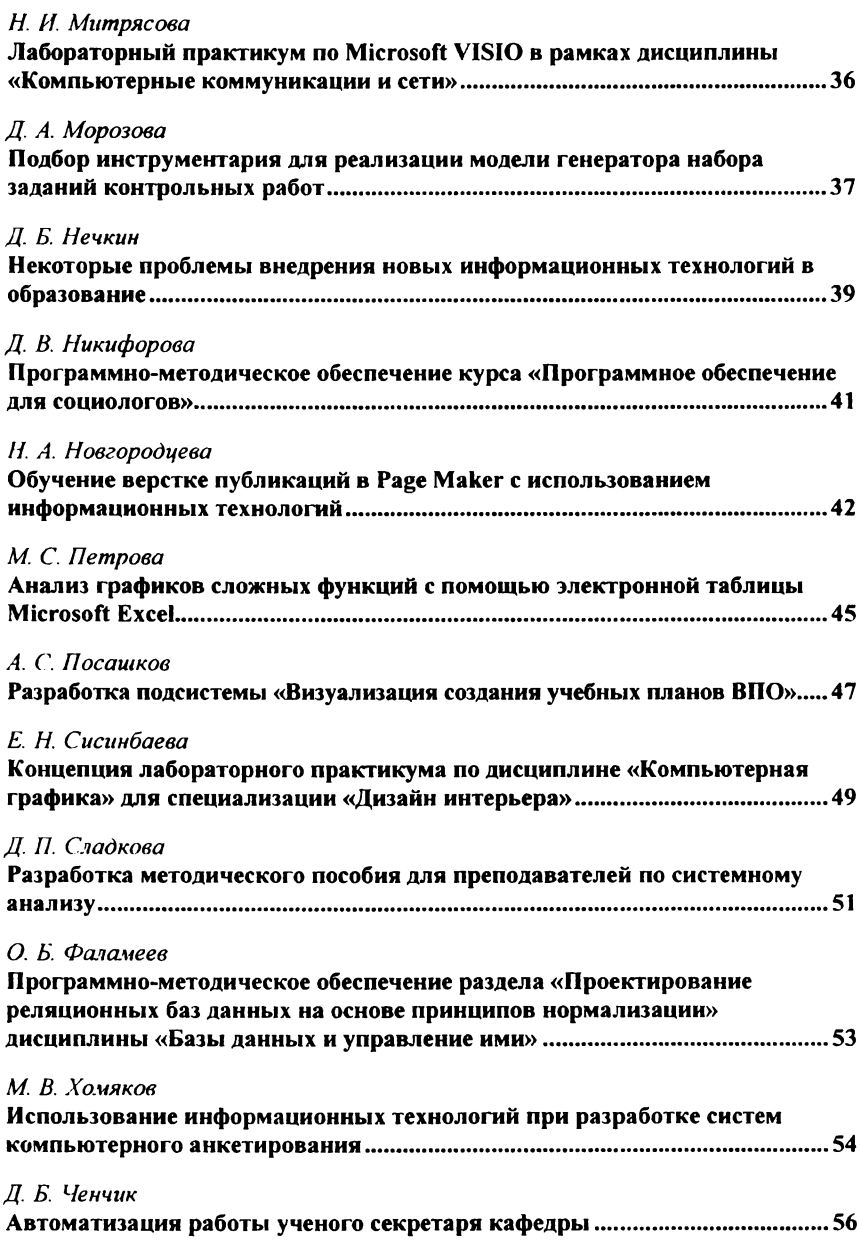

## *Е. А. Черкасова*

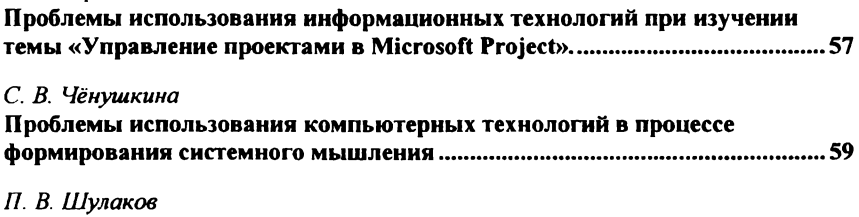

**Использование новых информационных технологий учебном процессе ....61**